# **Tru64 Performance Metrics**

The Uptime Infrastructure Monitor 4 Tru64 agent collect the following performance metrics from the systems on which it is installed:

- [CPU](#page-0-0)
- [Multi-CPU](#page-0-1)
- [Memory](#page-1-0)
- [Disk](#page-1-1)
- [Network](#page-2-0)
- [Process](#page-2-1) [User](#page-2-2)

#### The Tru64 agent uses a number of utilities to gather these metrics including:

- collect: a utility that is bundled with Tru64 and collects operating system and process information. The collect utility comes with Tru64 versions 4.x and 5.x.
- sar: collects information about system activity.
- vmstat: collects virtual memory metrics.
- ifconfig: configures the parameters for network interfaces.
- ps: reports on the status of processes.
- swapon: a Tru64 utility that reports on the allocation and usage of swap space.

Each set of performance metrics is averaged between the interval at which the Uptime Infrastructure Monitor monitoring station polls the agent (e.g. every 10 minutes).

## <span id="page-0-0"></span>**CPU**

The Uptime Infrastructure Monitor agent uses the  $SAT$  utility (with the  $-u$  and  $-T$  options) to collect the metrics listed below from a Tru64 agent. The statistics returned by the agent are averaged for all CPUs on the system.

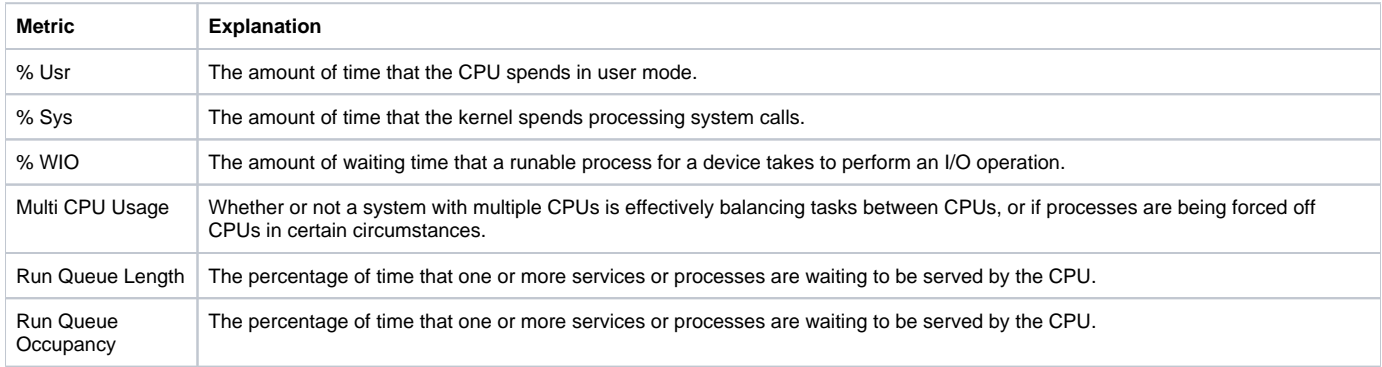

#### <span id="page-0-1"></span>**Multi-CPU**

The Uptime Infrastructure Monitor agent uses the psrinfo utility on a Tru64 system to collect information about CPUs, then uses the sar and mps

tat utilities to collect the metrics listed below from systems with multiple CPUs. The CPU statistics output by the agent are an average of all the CPUs on the server.

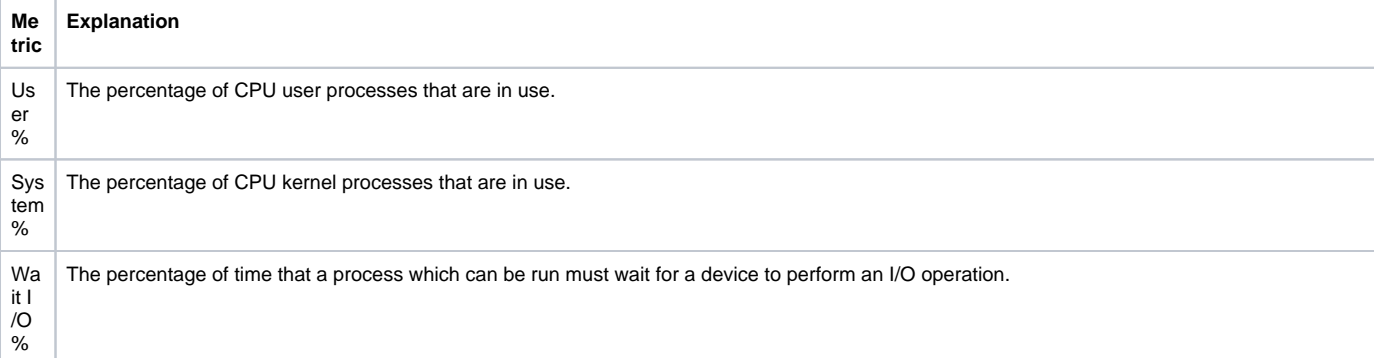

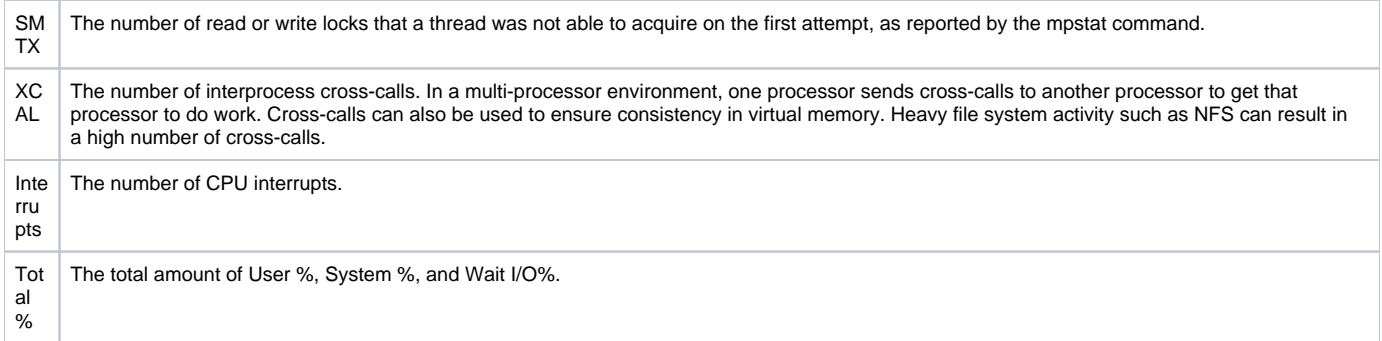

### <span id="page-1-0"></span>**Memory**

The Uptime Infrastructure Monitor agent uses the following commands to collect memory metrics from a Tru64 system:

- vmstat
- $\bullet$  swapon  $-s$  (free swap)
- $\bullet$  sar -b -f (cache)
- sar -g -f (paging and swapping)
- sar -p -f (page-in activity)

The statistics that the agent returns are for the entire system.

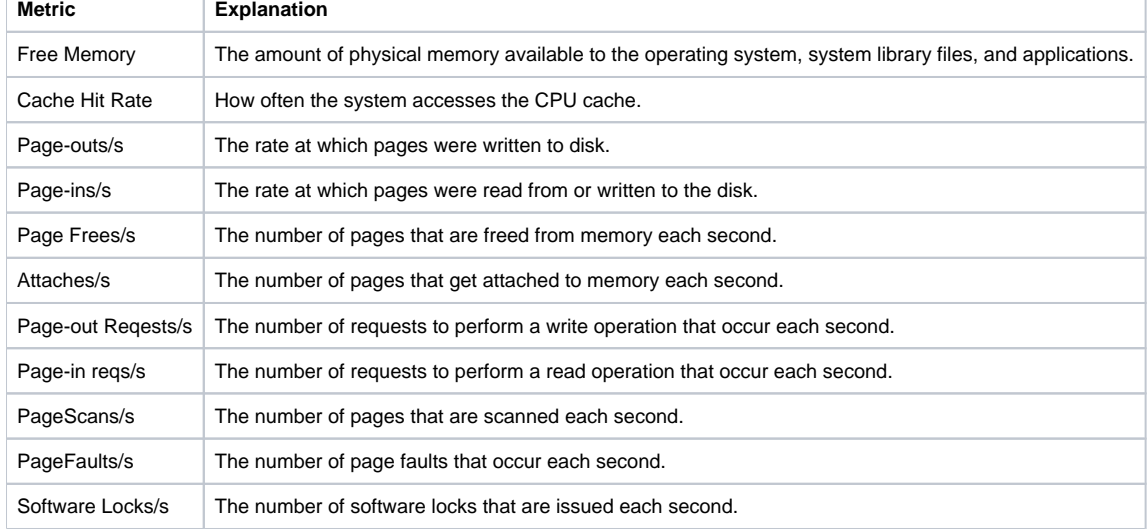

# <span id="page-1-1"></span>**Disk**

The Uptime Infrastructure Monitor agent uses the following commands to collect disk metrics from a Tru64 system:

- collect -i1 -R7s -sd
- sar -d -f (free swap)

The agent collects volume capacity statistics from each filesystem, while the disk statistics (%busy, Read/Write/s) are returned for each disk.

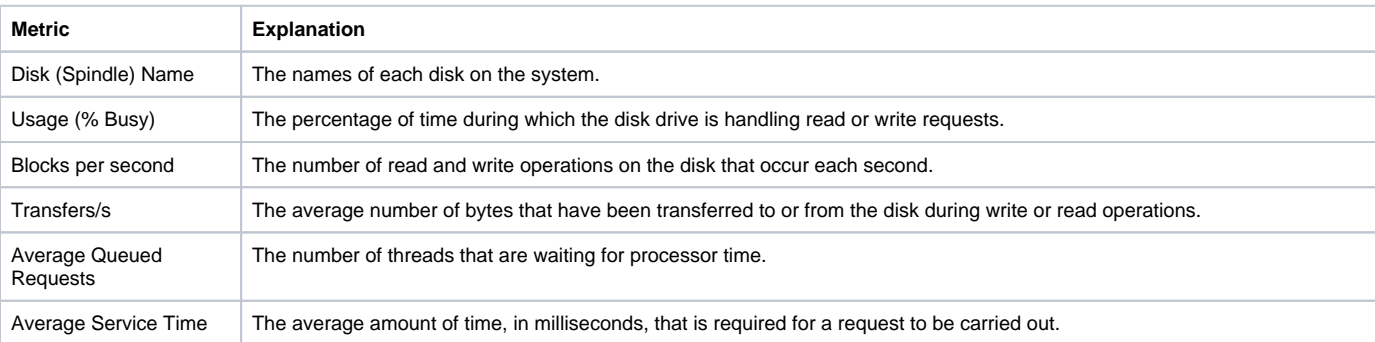

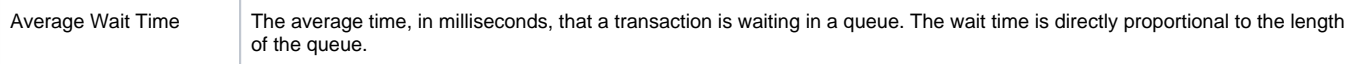

#### <span id="page-2-0"></span>**Network**

The Uptime Infrastructure Monitor agent uses the following commands to collect network metrics from a Tru64 system:

- ifconfig
- netstat -I (free swap)

Except for TCP retransmits, the agent averages all statistics per interface.

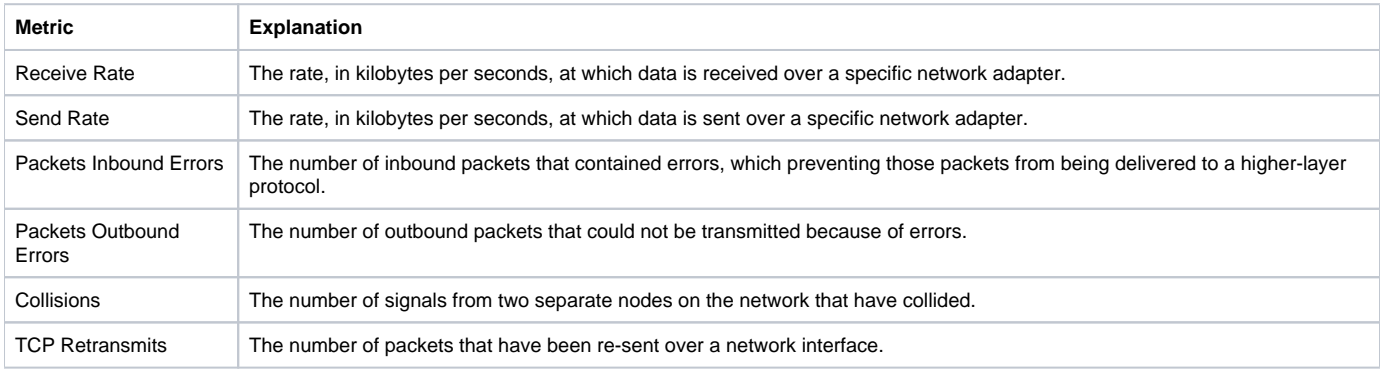

#### <span id="page-2-1"></span>**Process**

The Uptime Infrastructure Monitor agent uses the following commands to collect process metrics from a Tru64 system:

- vmstat (blocked, running, and waiting processes
- ps

By default, the agent only gathers the top 20 processes, and sorts them by the highest CPU usage.

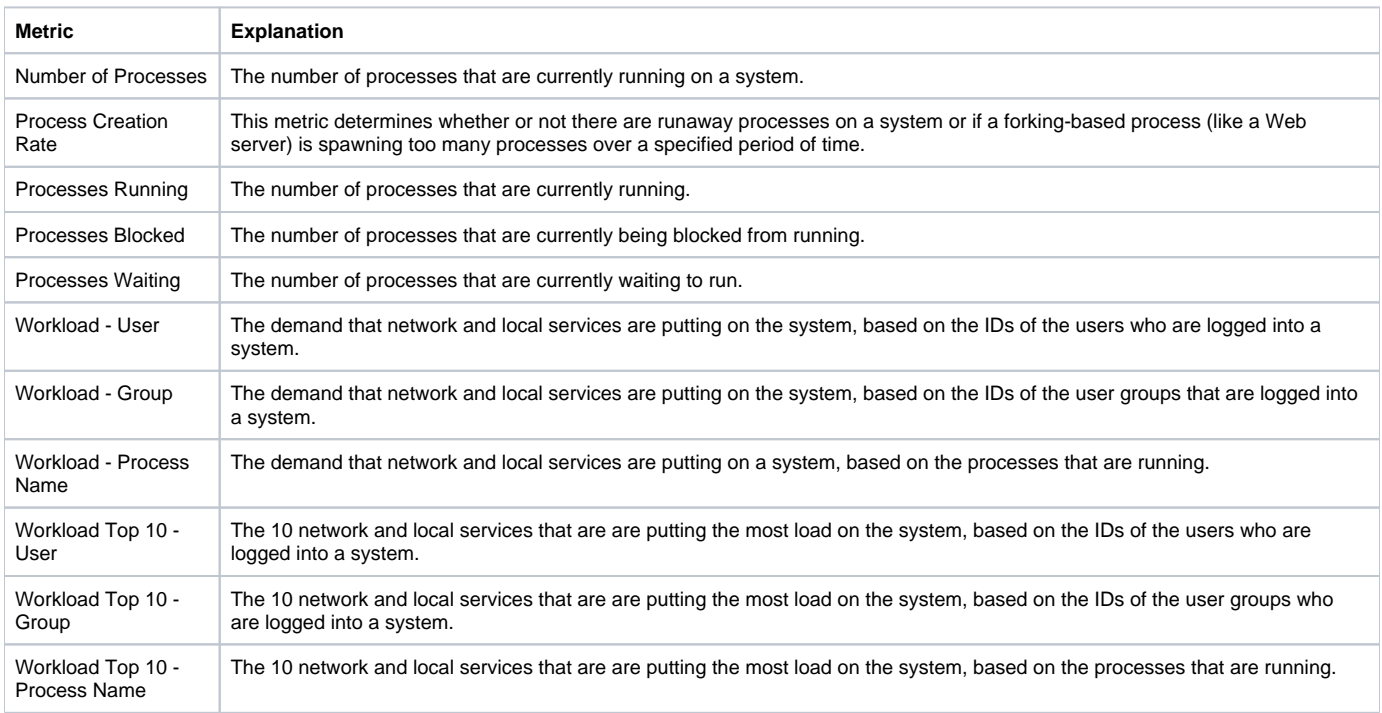

#### <span id="page-2-2"></span>**User**

The Uptime Infrastructure Monitor agent uses the following commands to collect user statistics from a Tru64 system:

 $\bullet$  ps  $-e$ o

• Last (login history for the last 10 users on the system)

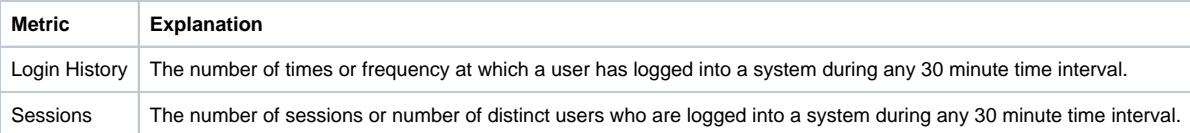